## Table des matières

## <sup>2</sup> Prise en main de la bibliothèque CImg . . . . . . . . . . . . . . . 33 **2.1 Objectiviser intervention and image entity in the intervention of the intervention of the intervention of the intervention of the intervention of the intervention of the intervention of the intervention of the interve**

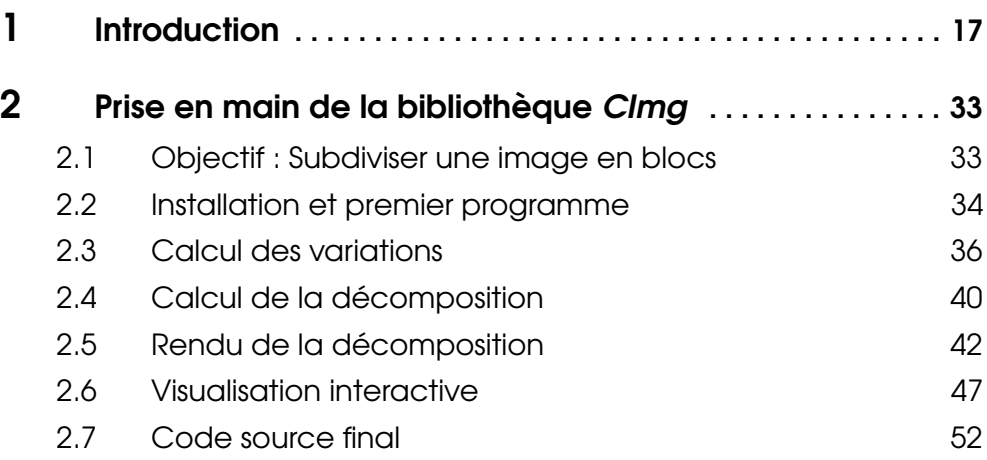

## **11 TRAITEMENT D'IMAGES AVEC CIMGNET EN ENCORET EN 1888.**

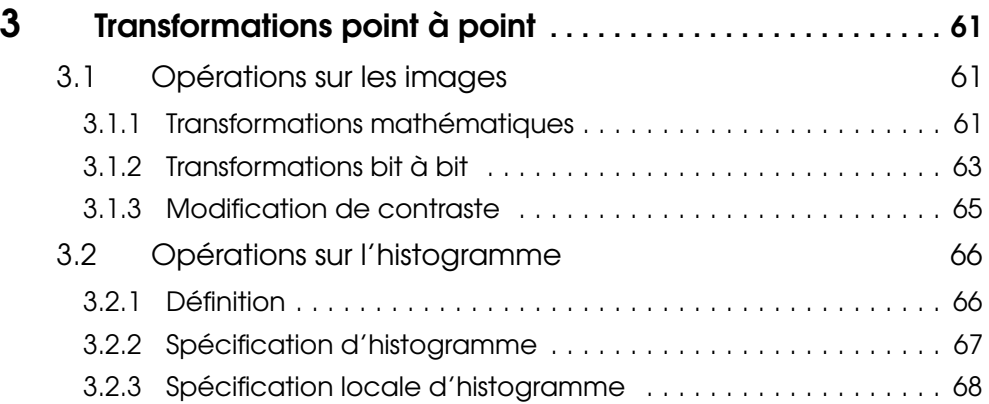

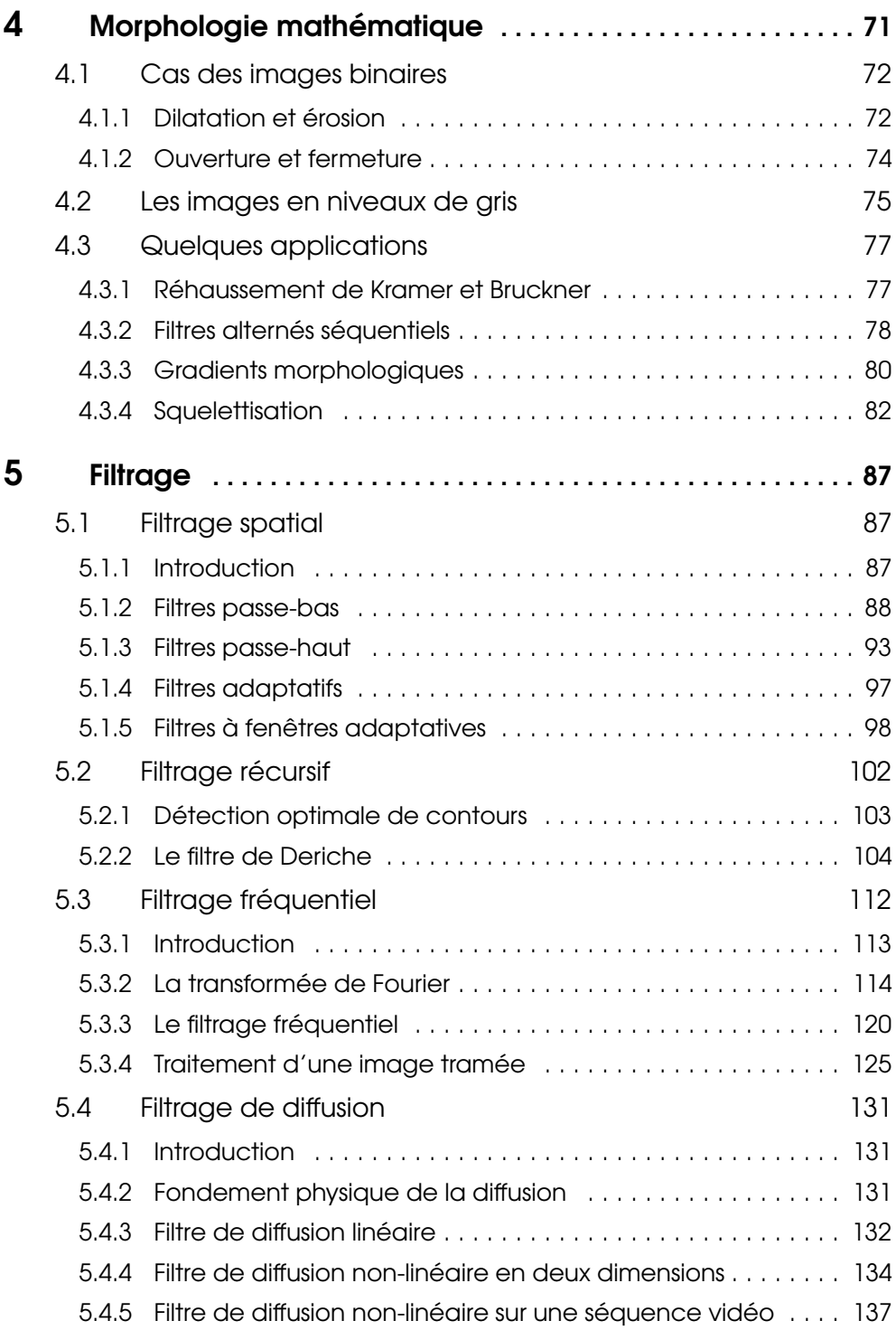

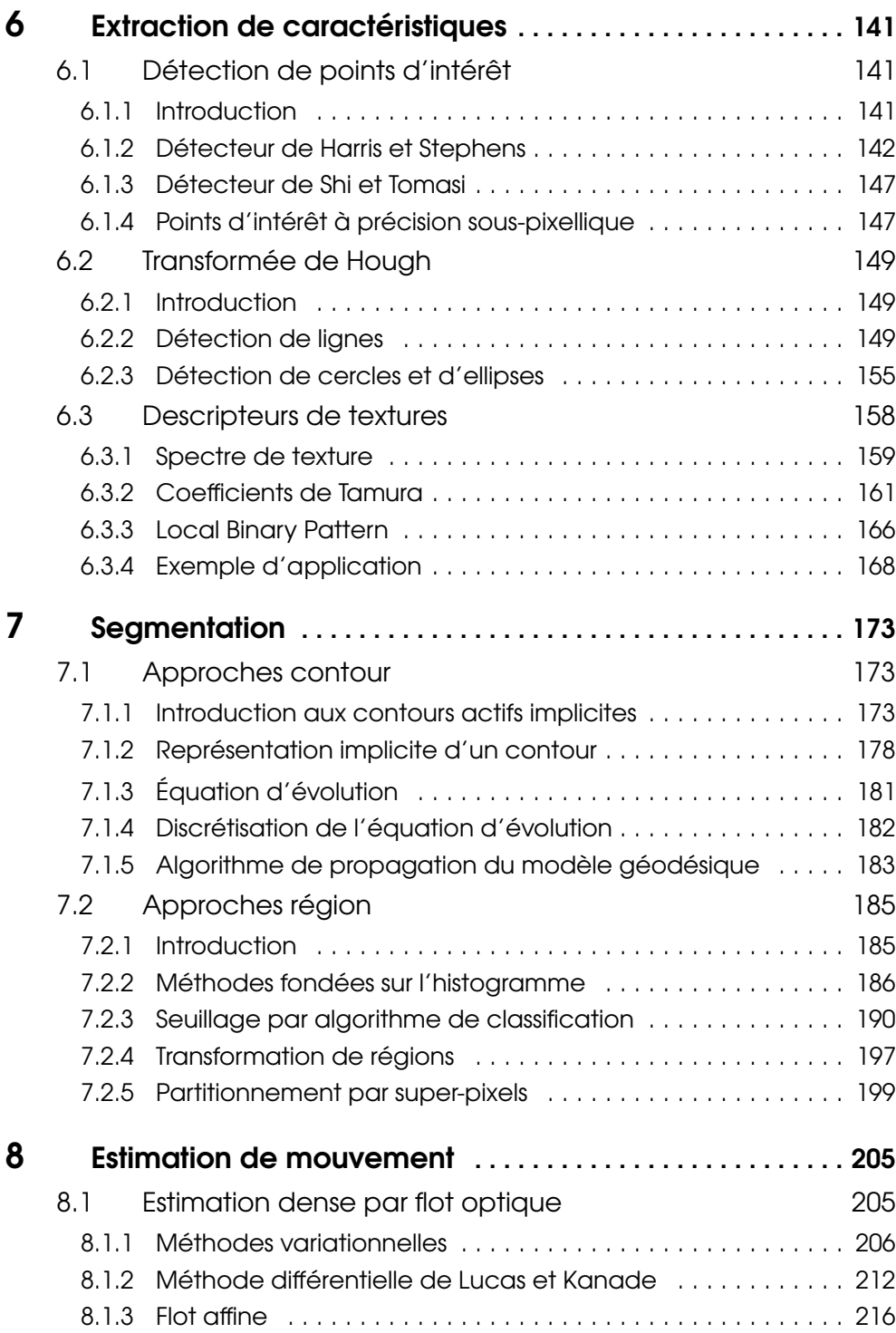

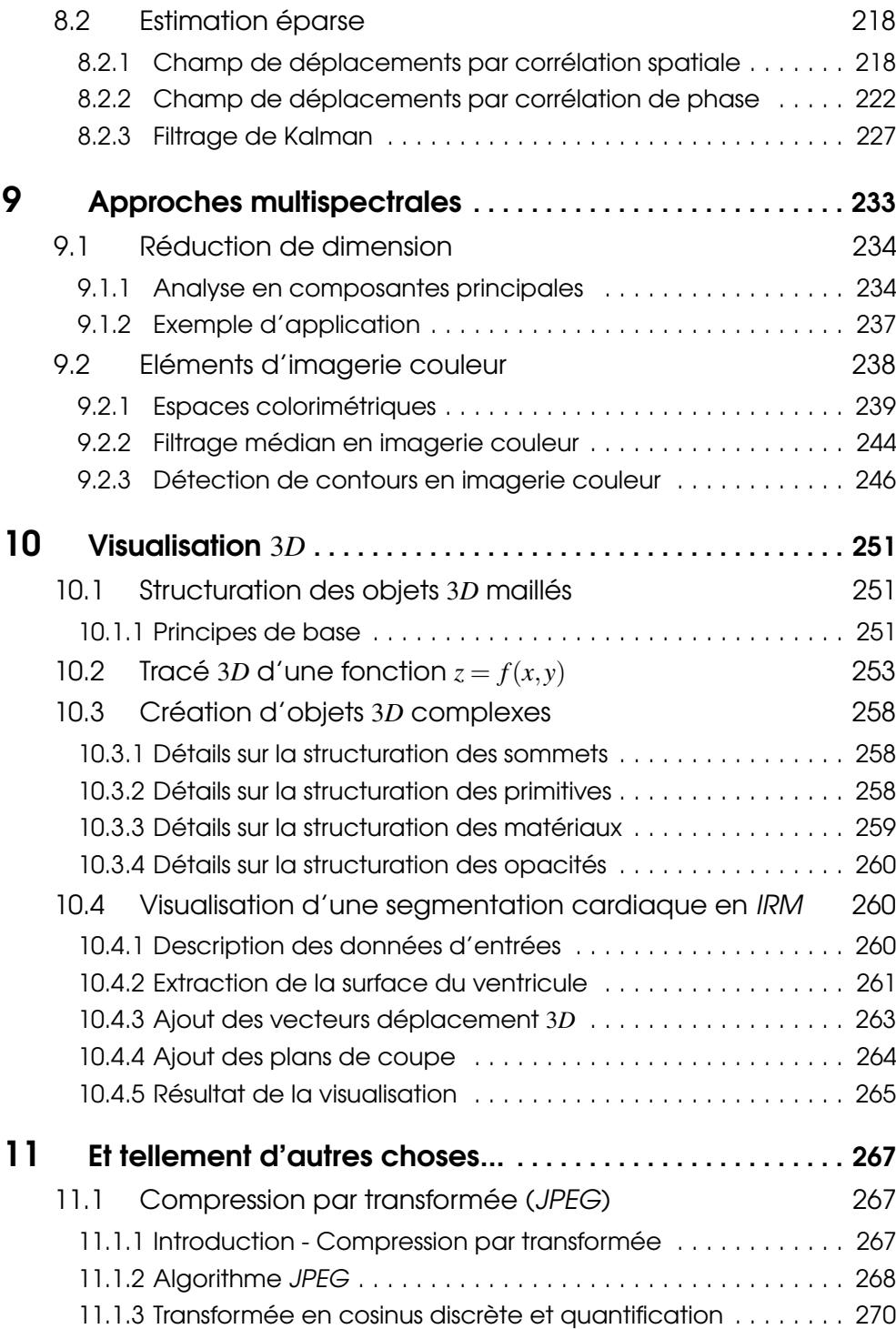

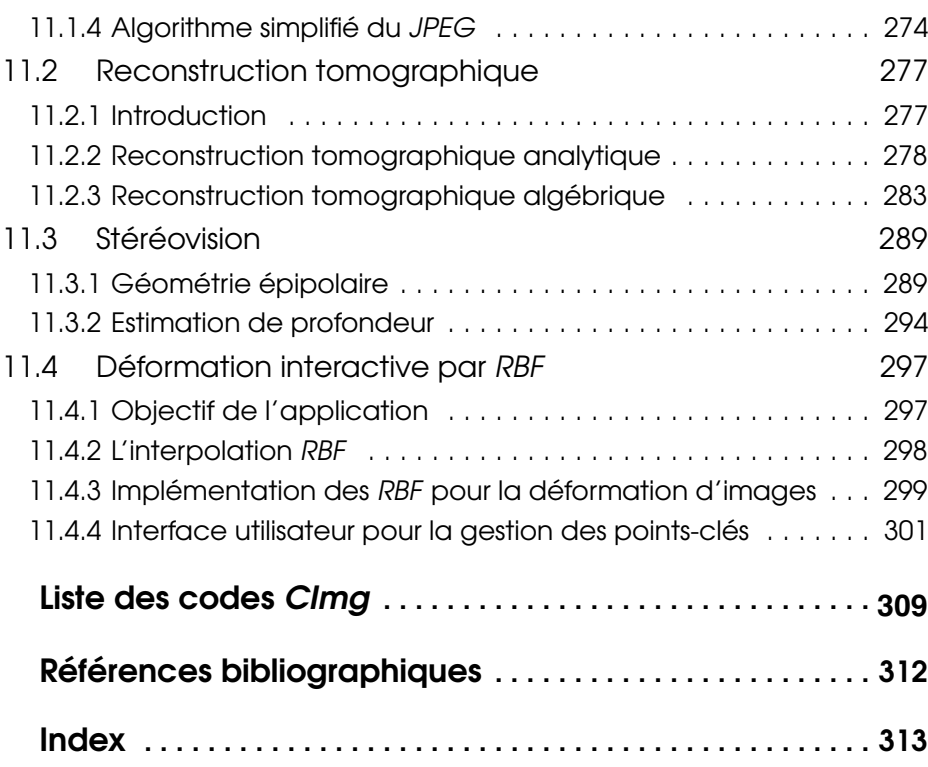